## **EL USO DE LAS NUEVAS TECNOLOGÍAS Y LA CREACIÓN DE MATERIALES DIDÁCTICOS: CÓMO LLEVAR AL AULA LAS PERÍFRASIS VERBALES[\\*](#page-0-0)**

*Zaida Vila Carneiro – University of St. Andrews*

**RESUMEN:** Los recursos gratuitos que ofrece Internet para la confección de actividades para el aula son innumerables. En este artículo me centro en la creación de material didáctico que nos facilita [www.fodey.com,](http://www.fodey.com/) una página web en inglés que, en principio, no parece estar orientada hacia la enseñanza y que nos permite crear textos en cualquier idioma bajo el formato de noticias de periódico. Y, más específicamente, propongo una polivalente explotación didáctica de una serie de textos elaborados a través del sitio antes mencionado que subraya la importancia del componente afectivo en la enseñanza de lenguas y que tiene como objetivo gramatical principal el uso de las perífrasis verbales en español.

**PALABRAS CLAVE:** TIC. E/LE. Perífrasis verbales. Componente afectivo.

# **INTRODUCCIÓN**

Es evidente que Internet ha marcado un antes y un después en nuestras vidas a todos los niveles. La enseñanza es uno de esos ámbitos en los que las nuevas tecnologías —a pesar de haber sufrido no solo una considerable demora en su aplicación en el aula, sino incluso un rechazo inicial— nos han facilitado un poco más la labor a los profesores, brindándonos un amplio abanico de posibilidades didácticas sin coste alguno la mayoría de las veces.

Los recursos gratuitos que nos ofrece la red para la elaboración de actividades que podemos trasladar al aula son realmente numerosos. Así, gracias a las nuevas tecnologías de libre acceso, podemos confeccionar desde nuestras propias historietas en <http://www.pixton.com/es/>, por ejemplo, o pósteres multimedia en <http://edu.glogster.com/>, hasta variados tipos de ejercicios con la famosa herramienta *Hot Potatoes* (<http://hotpot.uvic.ca/>).

Los mismos puntos gramaticales pueden ser acogidos por el alumnado de maneras muy diversas y la presentación del material de una manera u otra puede hacer que la asimilación de los contenidos varíe considerablemente, por lo que es importante que los docentes nos esforcemos en convertir el formato de nuestras actividades, en la medida de lo posible, en un reclamo.

<span id="page-0-0"></span><sup>\*</sup> Acesso ao registro da comunicação em Chat: <http://www.textolivre.org/wiki/IXevidosol/Carneiro >.

En esta presentación, me centraré en la creación de un material didáctico que nos facilita la página web <www.fodey.com> y en cómo, sirviéndonos del componente afectivo, podemos aprovechar dicho material para distintos fines pedagógicos.

El sitio [<www.fodey.com>](http://www.fodey.com/) es una página en inglés que nos permite crear textos en cualquier idioma que serán generados como noticias con la apariencia real de prensa escrita. El funcionamiento es verdaderamente sencillo: se escribe en primer lugar el nombre que le queramos dar al periódico (es preferible que este sea breve, ya que si no, aparecerá acortado), después insertamos la fecha que deseemos que figure en la noticia. A continuación, redactamos el titular y, finalmente, desarrollamos la historia que queramos mostrar a nuestro alumnado y que ha de ser, también, no muy extensa. Una vez hecho esto, solo debemos pulsar "*generate*" y descargar la imagen del texto que hemos confeccionado.

En principio, no parece que este sitio web esté orientado a la enseñanza, pero, sin duda, es un recurso que ningún profesor debería obviar, en vista de las posibilidades que nos ofrece para presentar textos de una manera apetecible a los estudiantes y, con ellos, contenidos tanto gramaticales como léxicos.

En este trabajo propongo una explotación didáctica que llevé a cabo de manera exitosa con un grupo de nueve alumnos de nacionalidades muy diversas (concretamente tres japonesas, dos estadounidenses, una alemana, una coreana, un francés y una taiwanesa), todos ellos de un nivel B1.2, de acuerdo con el *Marco Común Europeo de Referencia para las Lenguas*. Recordemos que el *MCER* establece tres niveles que a su vez se subdividen en dos, siendo estos: A (Usuario Básico), A1 (Acceso) y A2 (Plataforma); B (Usuario Independiente), B1 (Umbral) y B2 (Avanzado); y C (Usuario Competente), C1 (Dominio Operativo Eficaz) y C2 (Maestría).

El objetivo principal de mi actividad era el de consolidar el conocimiento de las perífrasis verbales y hacerlo de una manera que acercara este contenido gramatical del modo más natural y atractivo posible a los estudiantes. Para ello, elaboré, gracias a la página web que hemos mencionado, nueve textos distintos personalizados en los que incluí, además de diversas perífrasis verbales que debían ser identificadas y clasificadas, el nombre de los distintos alumnos y alguna de sus aficiones o alguno de sus sueños o gustos, y, a continuación copié todas las imágenes en un único documento, el cual reproduzco a continuación:

# **1 LAS PERÍFRASIS Y LA PRENSA**

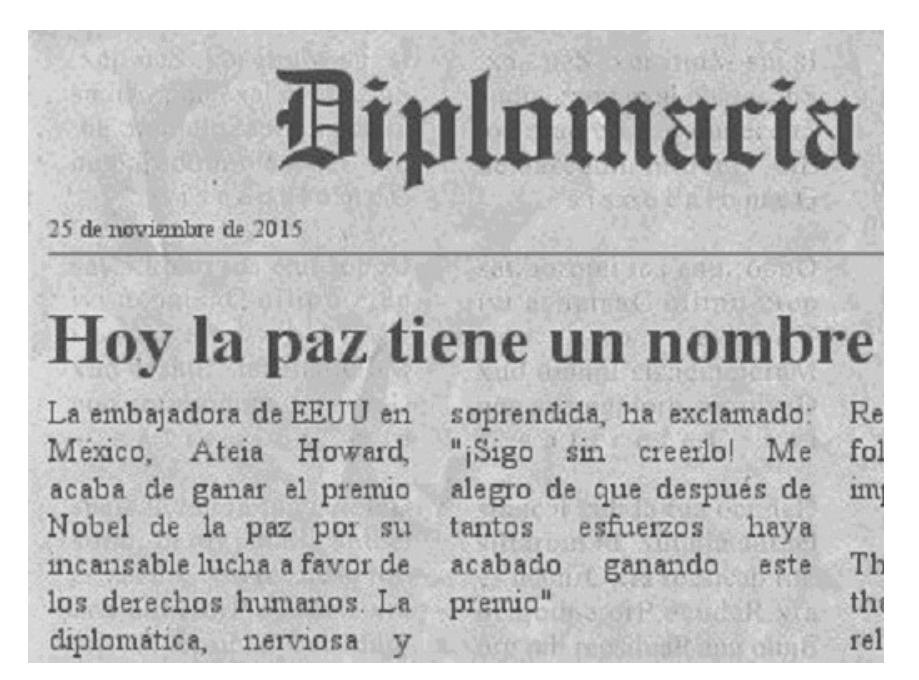

*Figura 1* — Página principal del documento

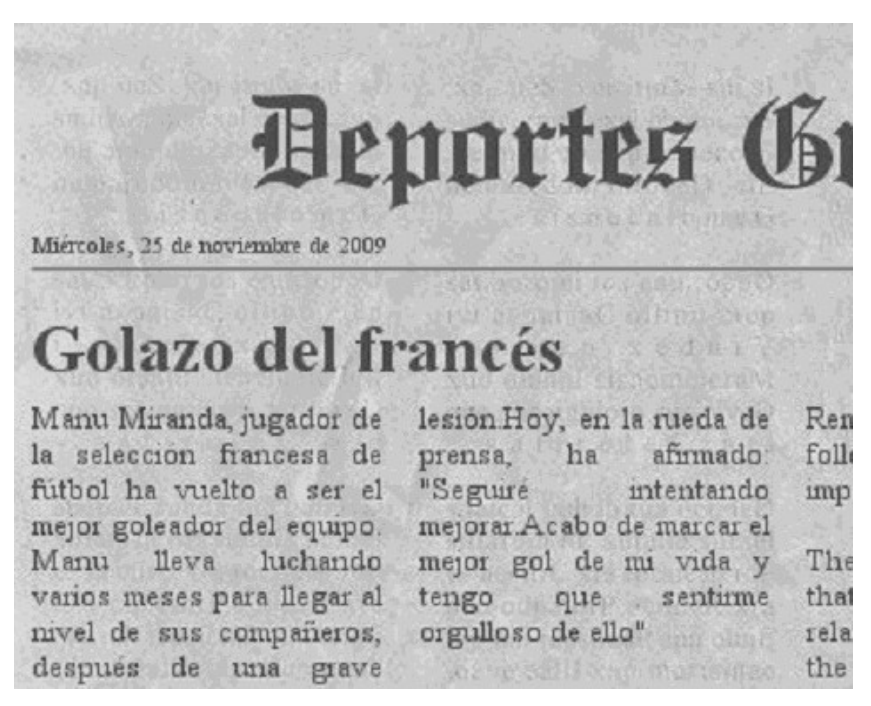

*Figura 2* — Página principal del documento

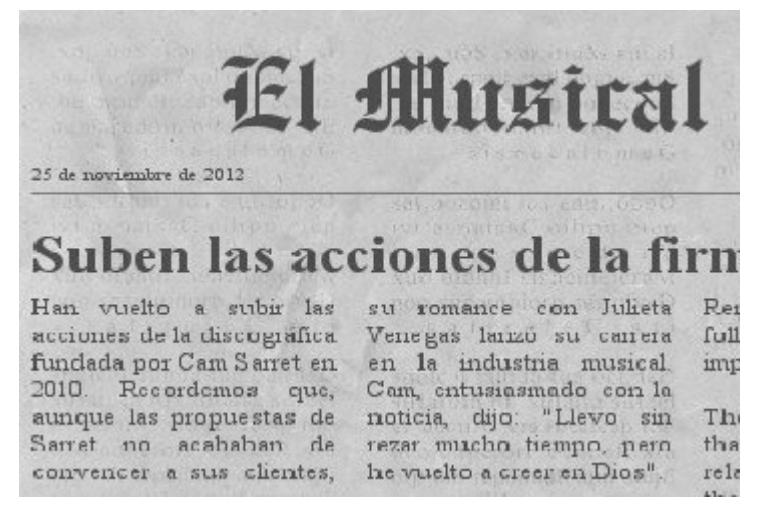

*Figura 3* — Página principal del documento

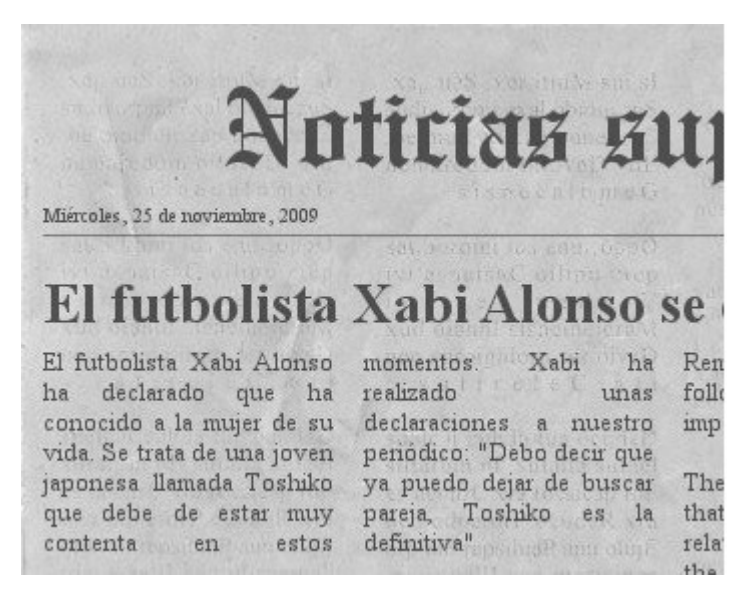

*Figura 4* — Página principal del documento

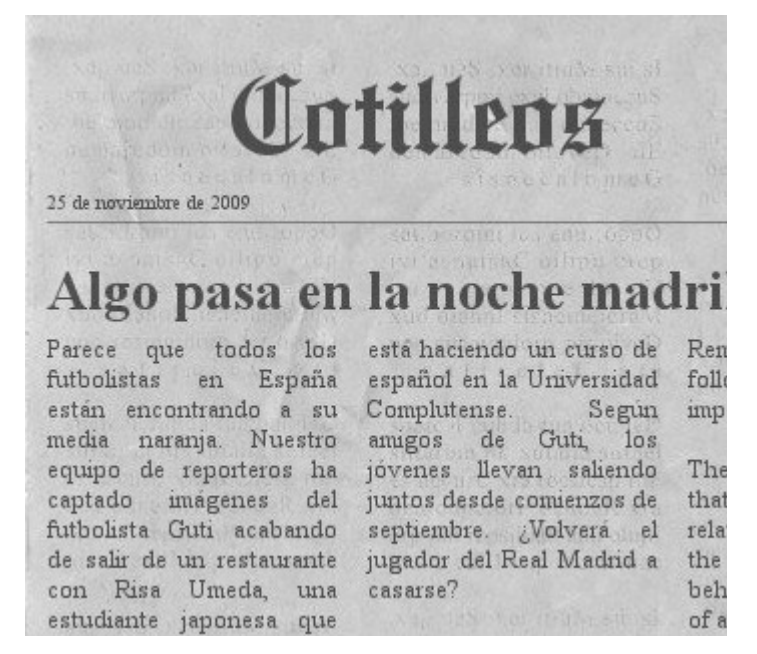

*Figura 5* — Segunda página del documento

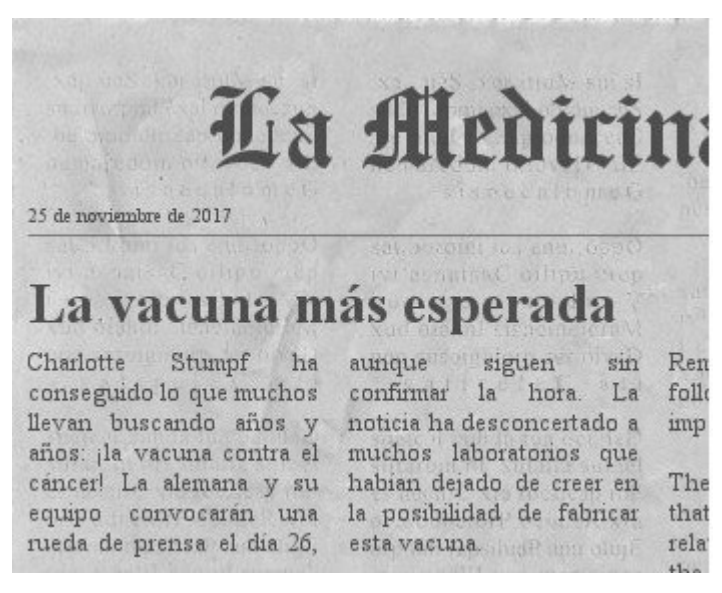

*Figura 6* — Segunda página del documento

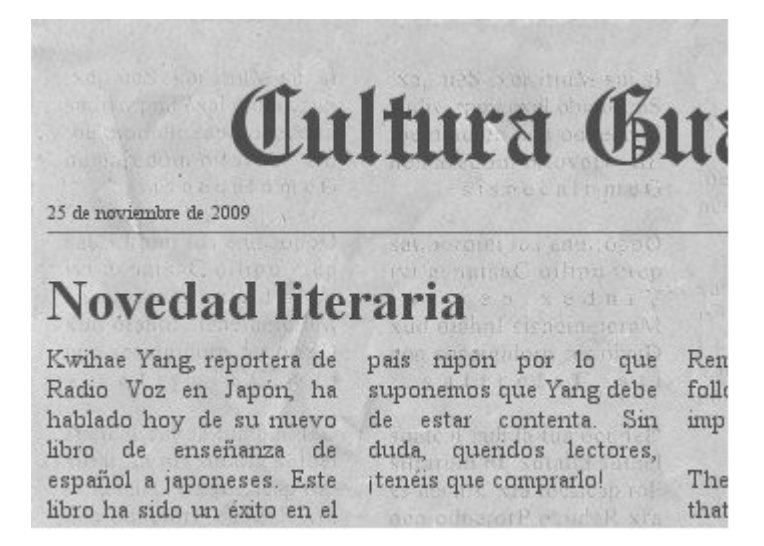

*Figura 7* — Segunda página del documento

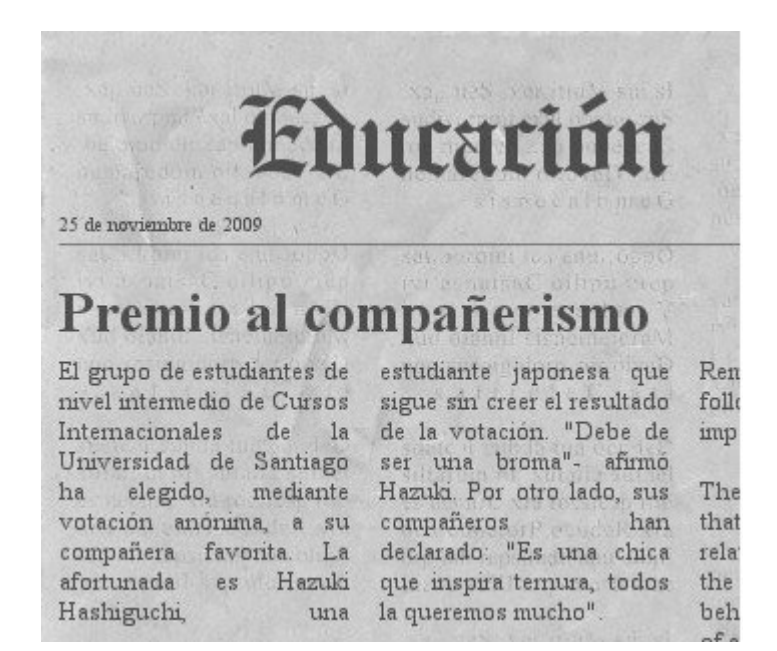

*Figura 8* — Segunda página del documento

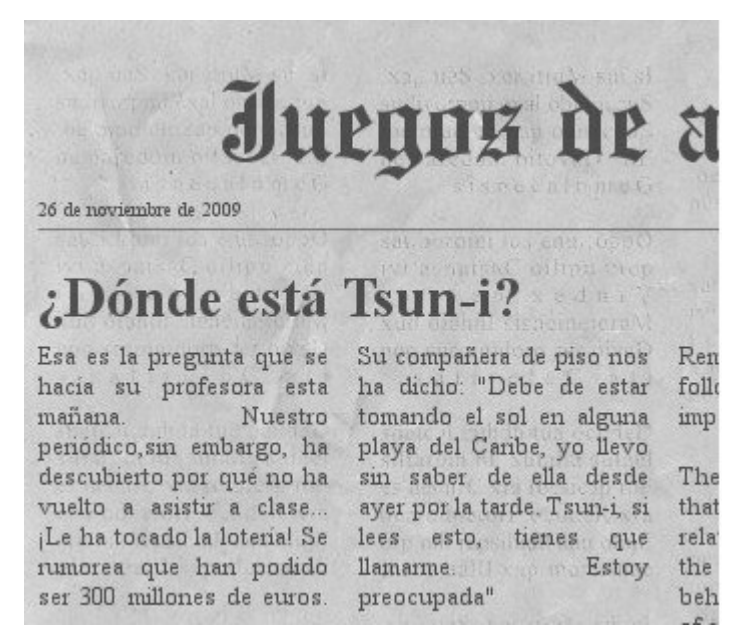

*Figura 9* — Segunda página del documento

Bien es cierto que no siempre es posible conocer detalles personales de nuestros estudiantes, pero, en general, cuando el grupo es relativamente reducido y ya llevamos tiempo con él es imposible no haber percibido ningún interés especial del alumnado hacia algún ámbito de la vida. Por lo que creo que, en principio, esta actividad podría ser válida para una gran mayoría de los profesores que enseñan alguna lengua extranjera, especialmente para aquellos que imparten cursos intensivos en los que el contacto con el alumno es tal que el grado de confianza entre docente y estudiante resulta bastante elevado.

Obviamente esto también implica un esfuerzo del profesorado cuyo papel, recordemos, no es solo el de transmitir conocimientos, sino el de hacerlo de un modo efectivo, facilitando siempre el aprendizaje. No debemos olvidar que nuestros alumnos son seres humanos con sus emociones y sus sentimientos, por lo que no hay estrategia mejor para motivarlos que introducir el componente afectivo en nuestras clases, creando así una clima propicio y constructivo para el aprendizaje, en este caso, de la lengua española.

Entonces, ¿cómo se puede introducir y explotar didácticamente este material en el aula? En primer lugar, los estudiantes en clase recibirían las fotocopias del documento en el que figuran los recortes de periódico como si se tratara de una actividad más, sin embargo, en cuanto el profesor les ordene "inocentemente" que cada uno vaya leyendo en alto un texto determinado, lograremos, además de un buen ambiente, que los estudiantes se impliquen y muestren interés por la actividad.

Tras la lectura en voz alta de todos los textos y trabajar un poco con el vocabulario, cada alumno debe reconocer, clasificar y dar un sinónimo de las perífrasis verbales que figuran en la noticia de la que son protagonistas, actividad que, sin duda, resultará un poco más motivadora que un simple ejercicio automático de identificación y clasificación.

No obstante, el aprovechamiento de este material no se detiene aquí y lo podemos utilizar para otros fines. Por un lado, como ya hemos dicho, estaría el objetivo principal: las perífrasis verbales en español. Pero, asimismo, nos serviría para introducir otros contenidos secundarios, como el lexical. En el caso que nos ocupa y, teniendo en cuenta que estamos ante un nivel B1.2, hemos incluido frases hechas, estructuras y vocabulario que probablemente resultarán nuevos para los estudiantes y que, con una actividad de este tipo, serán fijados con una asombrosa facilidad en su mente: "media naranja", "rueda de prensa", "se rumorea", "cotilleos", "nipón", "vacuna", entre otros.

Asimismo, sería posible utilizar estos textos para introducir nociones sobre el estilo periodístico, analizando los titulares, por ejemplo, y su relación con el contenido de las diferentes noticias.

Pero la explotación didáctica de este material aún está lejos de agotarse y nos ofrece también la posibilidad de solicitarles a los alumnos que realicen un estimulante ejercicio de creación, impulsado por la enriquecedora experiencia vivida en el aula. Esta actividad consistiría en que cada uno continuase su propia historia.

El uso de este tipo de materiales no implicaría un abandono del enfoque comunicativo que debe primar siempre en nuestras clases, ya que en todo momento lidiaríamos con situaciones que, a pesar de no ser reales, podrían llegar a serlo y obligan a los alumnos a hablar sobre ellos mismos y a tomar contacto con situaciones concretas de comunicación escrita, por ejemplo.

## **2 CONCLUSION**

En conclusión, las tecnologías de libre acceso como <www.fodey.com> nos ofrecen la posibilidad de no solo crear, sino también adaptar el material didáctico a la realidad concreta de nuestra clase. Además de ello, una actividad como la que hemos presentado en este trabajo cumple varios de los requisitos que un buen material didáctico debe presentar, como por ejemplo ser polivalente, es decir, poder ser reutilizado para distintos fines. Otra de esas exigencias que esta actividad cumpliría sería la de tener la capacidad de crear situaciones atractivas de aprendizaje, promoviendo, de este modo, la participación activa del alumnado, circunstancia que considero un elemento fundamental e indispensable en el proceso de aprendizaje.

## **BIBLIOGRAFÍA**

Consejo de Europa (2002), *Marco Común Europeo de Referencia para el aprendizaje, la en*señanza y la evaluación de las lenguas. Madrid: Instituto Cervantes-Ministerio de Educación, Cultura y Deporte -Editorial Anaya. <h[ttp](http://cvc.cervantes.es/obref/marco)://cvc.cervantes.es/obref/marco>.

*Fodey*. Disponible en: <http://www.fodey.com/generators/newspaper/snippet.asp>. Acceso en: 1/10/2012.

*Glogster EDU*. Disponible en: <http://edu.glogster.com/>. Acceso en: 1/10/2012.

*Hot Potatoes*. Disponible en: <http://hotpot.uvic.ca/>. Acceso en: 1/10/2012.

*Pixton*. Disponible en <http://www.pixton.com/es/>. Acceso en: 1/10/2012.